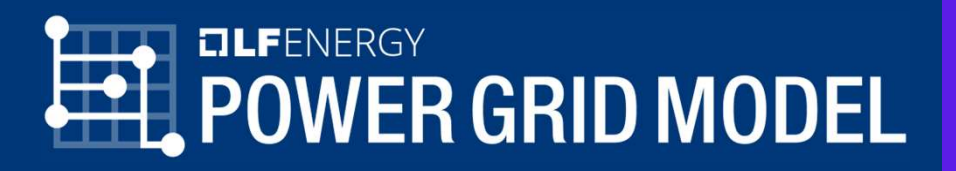

# **POWER G**<br>Power Grid Model<br>A High-Performance Distribution Grid Calculation Library A High-Performance Distribution Grid Calculation Library WET GITIU IVIOUEI<br>|-Performance Distribution Grid Calculation Library<br>|Bharambe<br>|-<br>|Bharambe<br>|-<br>|This session is being recorded.<br>|This session is being recorded. SCRIPT ON THE RESERVED ON A High-Performance Distribution Grid Calculation Library<br>
Scientific Software Engineer, Alliander N.V.<br>
Nitish Bharambe<br>
Scientific Software Engineer, Alliander N.V.

Nitish Bharambe<br>Scientific Software Engineer, Alliander N.V

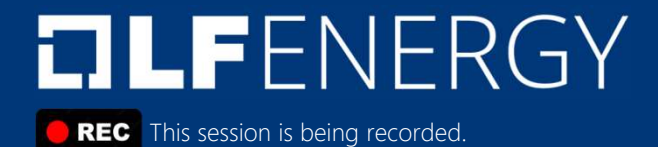

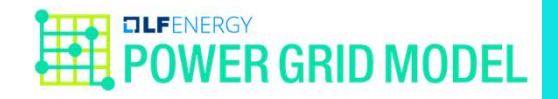

#### Summary

- Power Grid Model: an open-source project for distribution **immary**<br>Power Grid Model: an open-source project for distr<br>power system calculation<br>- https://github.com/PowerGridModel<br>In this presentation 1<br> **Michary**<br>
Power Grid Model: an open-source p<br>
power system calculation<br>
- https://github.com/PowerGridModel<br>
In this presentation<br>
- Why a new project?<br>
- What is Power Grid Model?<br>
- How does it perform?<br>
- Deployment 1<br> **Michary Power Grid Model: an open-source p<br>
power system calculation<br>
- https://github.com/PowerGridModel<br>
In this presentation<br>
- Why a new project?<br>- What is Power Grid Model?<br>- How does it perform?<br>- Deployment insi** 1 MMATY<br>Power Grid Model: an open-source p<br>power system calculation<br>- https://github.com/PowerGridModel<br>In this presentation<br>- Why a new project?<br>- What is Power Grid Model?<br>- How does it perform?<br>- Deployment inside Allia 1<br>
Dower Grid Model: an open-source p<br>
power system calculation<br>
- https://github.com/PowerGridModel<br>
In this presentation<br>
- Why a new project?<br>
- What is Power Grid Model?<br>
- How does it perform?<br>
- Deployment inside All Not all that the power Grid Model: an open-source p<br>
power system calculation<br>
https://github.com/PowerGridModel<br>
In this presentation<br>
- Why a new project?<br>
- What is Power Grid Model?<br>
- How does it perform?<br>
- Deploymen
	- https://github.com/PowerGridModel
- In this presentation
	-
	-
	-
	-
	-

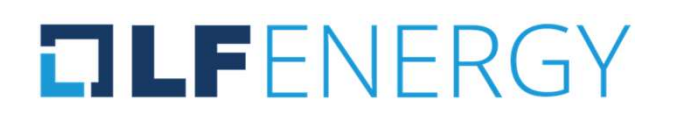

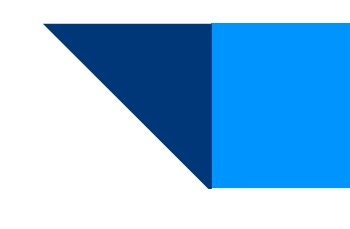

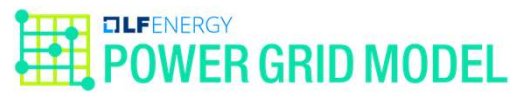

# Traditional workflow for power system analysis

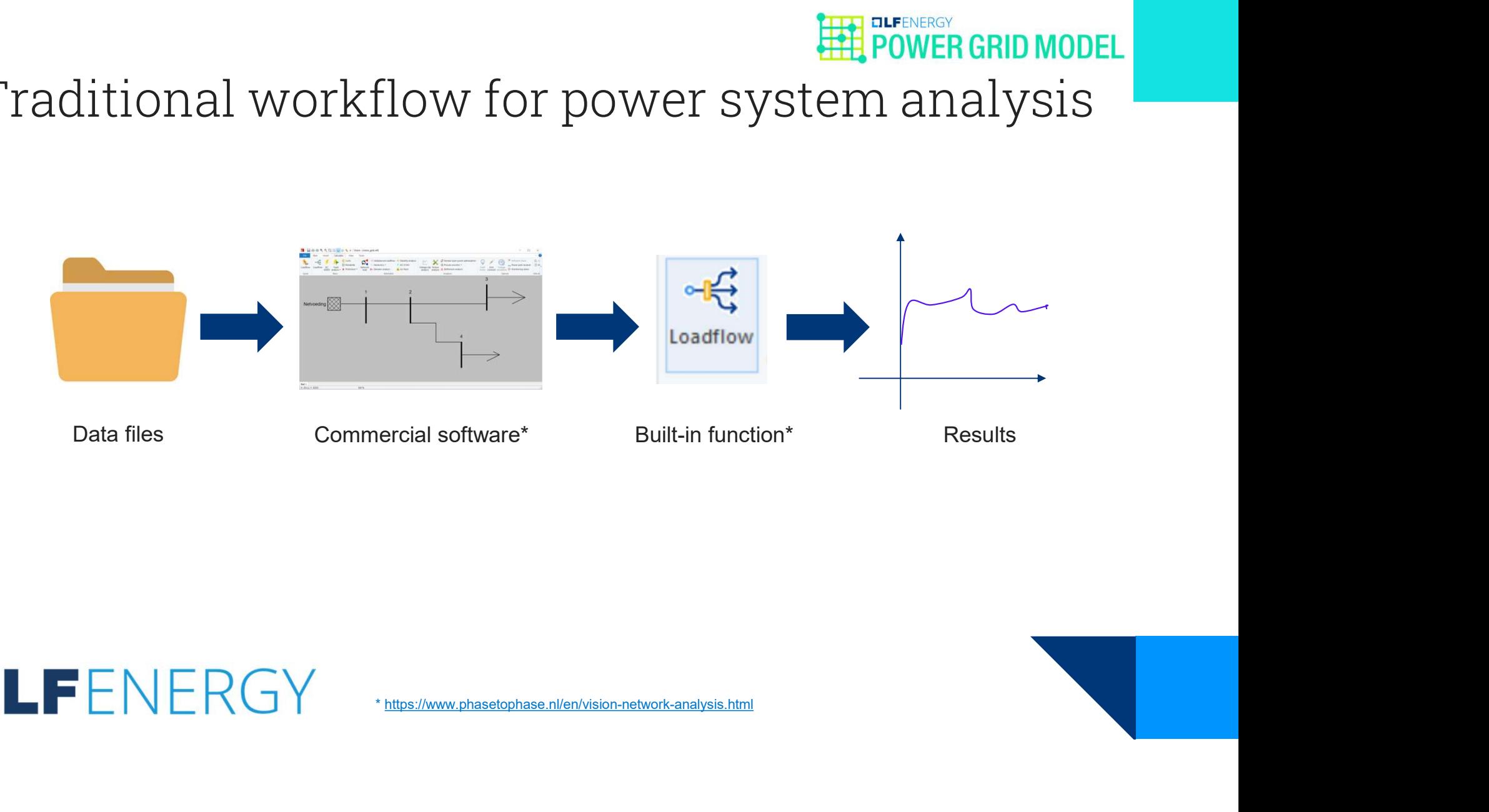

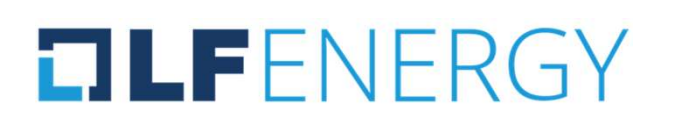

# Modern workflow for power system analysis

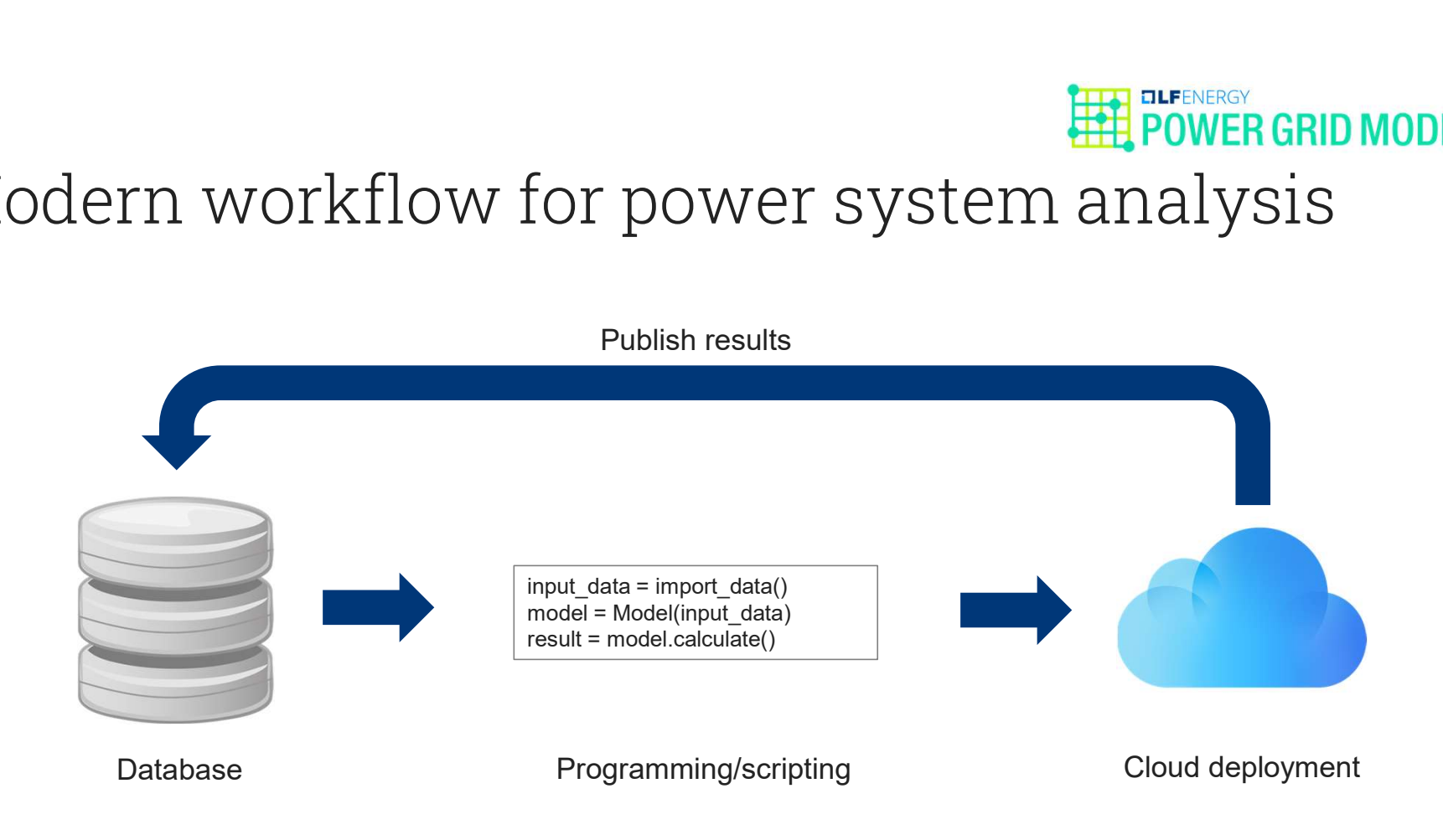

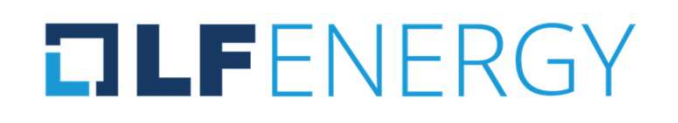

# Modern workflow for power system analysis

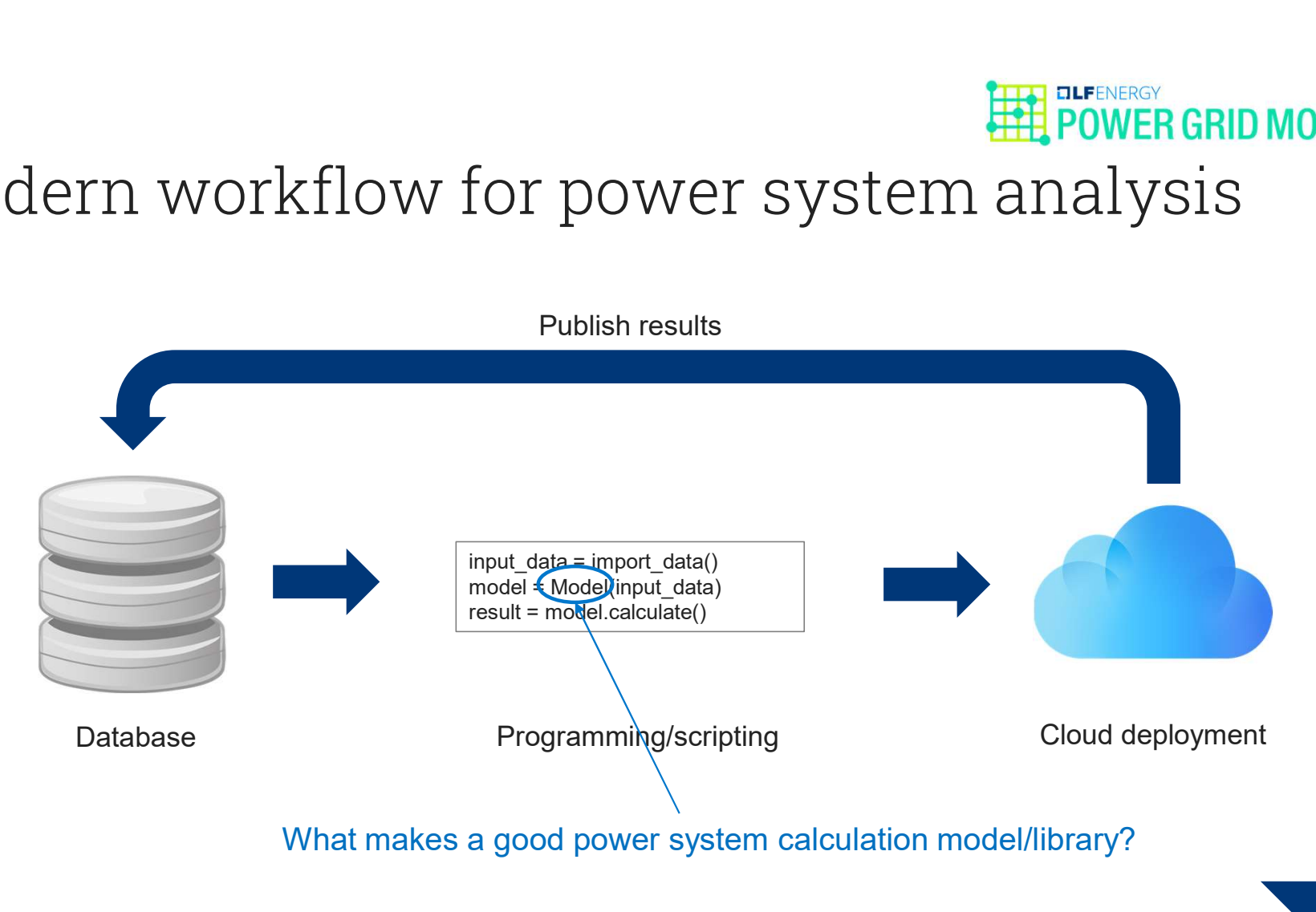

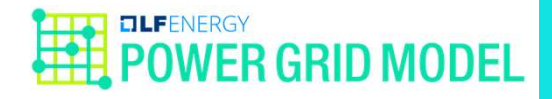

6

# Why Power Grid Model (PGM)?

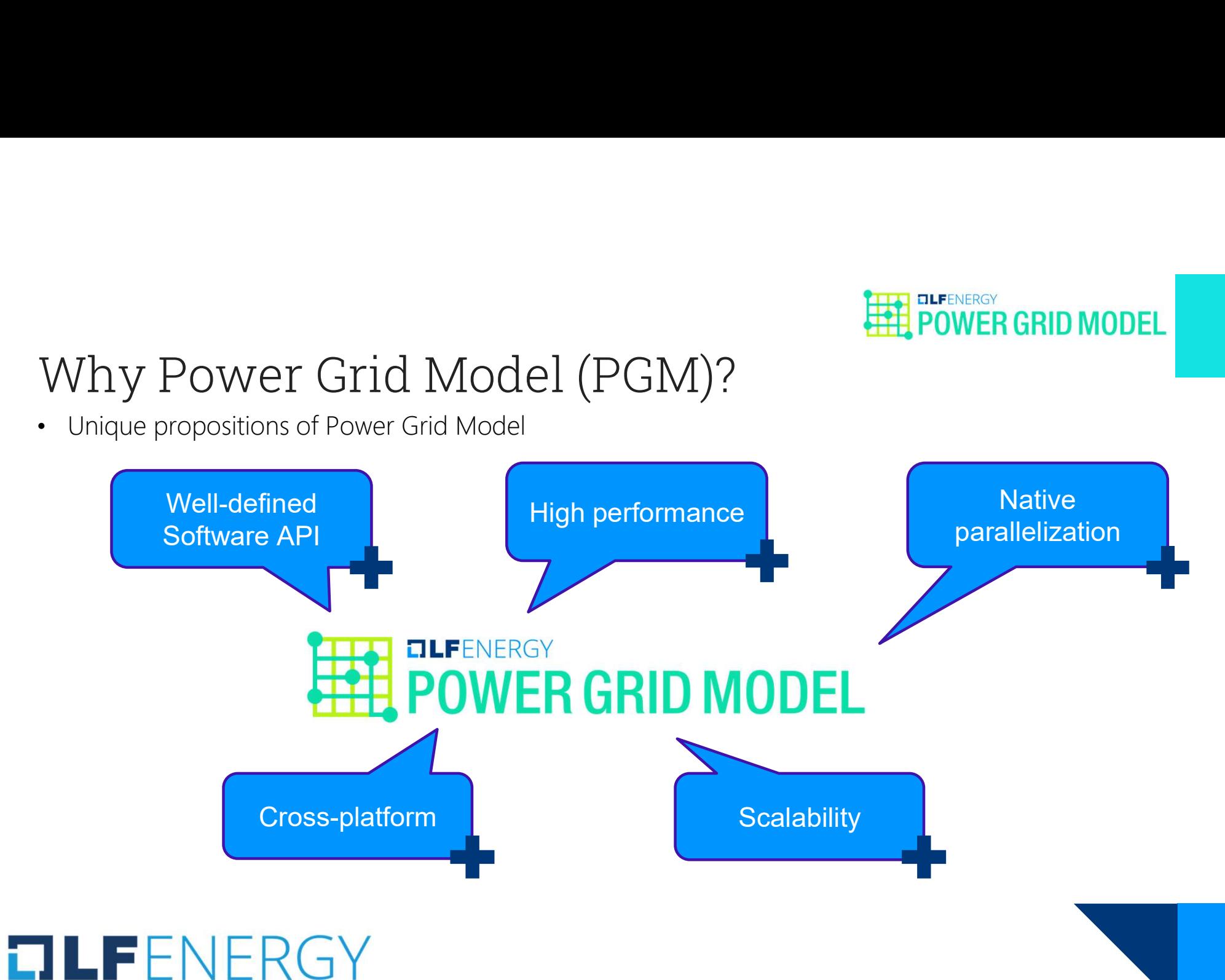

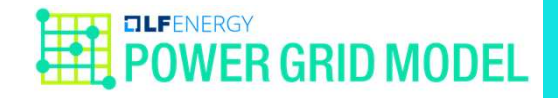

# Power Grid Model

- Power System Calculation Functionalities OWET Grid Model<br>Power System Calculation Functionalit<br>Symmetric and asymmetric calculation<br>Power flow<br>- Newton-Raphson<br>- Lierative current (equivalent to backwards/forwards for<br>- Linear current (approximation)<br>- Linear imp - Iterative Commission<br>- Iterative current Calculation Functionalities<br>- Interative current (equivalent to backwards/forwards for radial network)<br>- Iterative current (equivalent to backwards/forwards for radial network)<br>- OWET Grid Model<br>Power System Calculation Functionalif<br>Symmetric and asymmetric calculation<br>Power flow<br>- Newton-Raphson<br>- Lterative current (approximation)<br>- Linear current (approximation)<br>State estimation<br>- Iterative linea OWET Grid Model<br>Power System Calculation Functionalit<br>Symmetric and asymmetric calculation<br>Power flow<br>- Newton-Raphson<br>- Iterative current (equivalent to backwards/forwards for<br>- Linear current (approximation)<br>- Linear imp OWET Grid Model<br>Power System Calculation Functionalit<br>Symmetric and asymmetric calculation<br>Power flow<br>- Newton-Raphson<br>- Iterative current (equivalent to backwards/forwards fo<br>- Linear current (approximation)<br>- Linear impe
- Symmetric and asymmetric calculation
- Power flow
	-
	-
	-
	-
- State estimation
	-
- Short circuit calculation

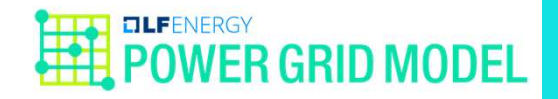

### Power Grid Model

- Power System Calculation Functionalities OWET Grid Model<br>Power System Calculation Functionalit<br>Efficient implementation in C++<br>• Native shared-memory multi-threading for<br>API in Python<br>-stable and easy-to-use<br>-well-documented<br>Cross-platform<br>-Publish binary Python OWET Grid Model<br>Power System Calculation Functionalit<br>Efficient implementation in C++<br>• Native shared-memory multi-threading for<br>API in Python<br>-stable and easy-to-use<br>-well-documented<br>Cross-platform<br>- Publish binary Python Power System Calculation Functionalities<br>
Efficient implementation in C++<br>
• Native shared-memory multi-threading for paralleliz<br>
API in Python<br>
- stable and easy-to-use<br>
- well-documented<br>
Cross-platform<br>
- publish binary
- Efficient implementation in C++
- Native shared-memory multi-threading for parallelization in batch calculations - Publish binary Python Calculation Functionalities<br>
Power System Calculation Functionalities<br>
Efficient implementation in C++<br>
- Native shared-memory multi-threading for parallelization in batch calculations<br>
API in Pytho
- API in Python
	-
	-
- Cross-platform
	-
	-
	- https://anaconda.org/conda-forge/power-grid-model
	-

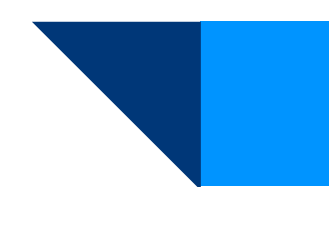

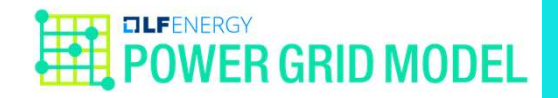

# Model Validation *Aodel Validation*<br>Validation of the library against reference models<br>- Hand calculation<br>- Vision<br>- Gaia<br>- PowerFactory<br>- PandaPower *A*<br>Model Validation<br>Validation of the library against reference models<br>Pand calculation<br>Polition<br>PandaPower<br>Continuous validation as part of CI pipeline in Gith<br>Continuous validation as part of CI pipeline in Gith *d*<br> *Model Validation<br>
Validation of the library against reference models<br>
- Hand calculation<br>- Caia<br>- PowerFactory<br>
- PandaPower<br>
Continuous validation as part of CI pipeline in Gith<br>
Continuous validation as part of CI Aodel Validation*<br>Validation of the library against reference models<br>Pand calculation<br>Pision<br>Caia<br>PowerFactory<br>PandaPower<br>Continuous validation as part of CI pipeline in Gith<br>Continuous validation as part of CI pipeline i Model Validation<br>• Validation of the library against reference models with 80+ te<br>• Hand calculation<br>• Giai<br>• Continuous validation as part of CI pipeline in GitHub Actions<br>• Continuous validation as part of CI pipeline in

- Validation of the library against reference models with 80+ test cases
	-
	-
	-
	-
	-
- 

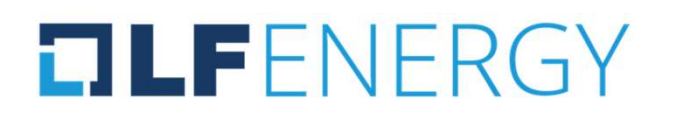

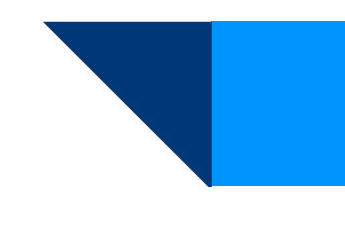

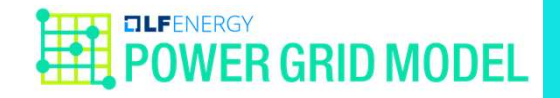

# Performance Benchmark Performance Benchmark<br>
Compare performance of Power Grid<br>
- https://github.com/PowerGridModel/power-grid-mod<br>
- 1000 nodes radial network<br>
- Time-series symmetric and asymmetric power flow ca<br>
- Testing environment: Intel Proformance Benchmark<br>
Compare performance of Power Grid Model, Para-<br>
https://github.com/PowerGridModel/power-grid-model-benchmark<br>
- 1000 nodes radial network<br>
- Time-series symmetric and asymmetric power flow calculatio Formance Benchmark<br>mpare performance of Power Grid Model, Par<br>ps://github.com/PowerGridModel/power-grid-model-benchmark<br>00 nodes radial network<br>ne-series symmetric and asymmetric power flow calculation in 1000<br>sting enviro

- Compare performance Benchmark<br>• Compare performance of Power Grid Model, PandaPower, and OpenDSS<br>• https://github.com/PowerGridModel/power-grid-model-benchmark<br>• 1000 nodes radial network<br>• Time-series symmetric and asym erformance Benchmark<br>
Compare performance of Power Grid Model, PandaPower, and<br>
thtps://github.com/PowerGridModel/power-grid-model-benchmark<br>
- 1000 nodes radial network<br>
- Time-series symmetric and asymmetric power flow c Example 1<br>
- Terrorison Compare performance of Power Grid Model, PandaPower, and<br>
- https://github.com/PowerGridModel/power-grid-model-benchmark<br>
- 1000 nodes radial network<br>
- Time-series geymmetric and asymmetric power f
	- https://github.com/PowerGridModel/power-grid-model-benchmark
	-
	-
	-
	-

```
power-grid-model == 1.4.65 
dss-python == 0.14.1
```
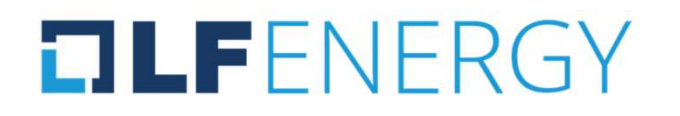

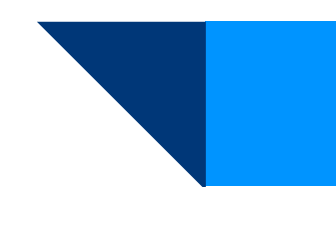

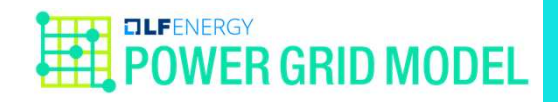

#### Performance Benchmark

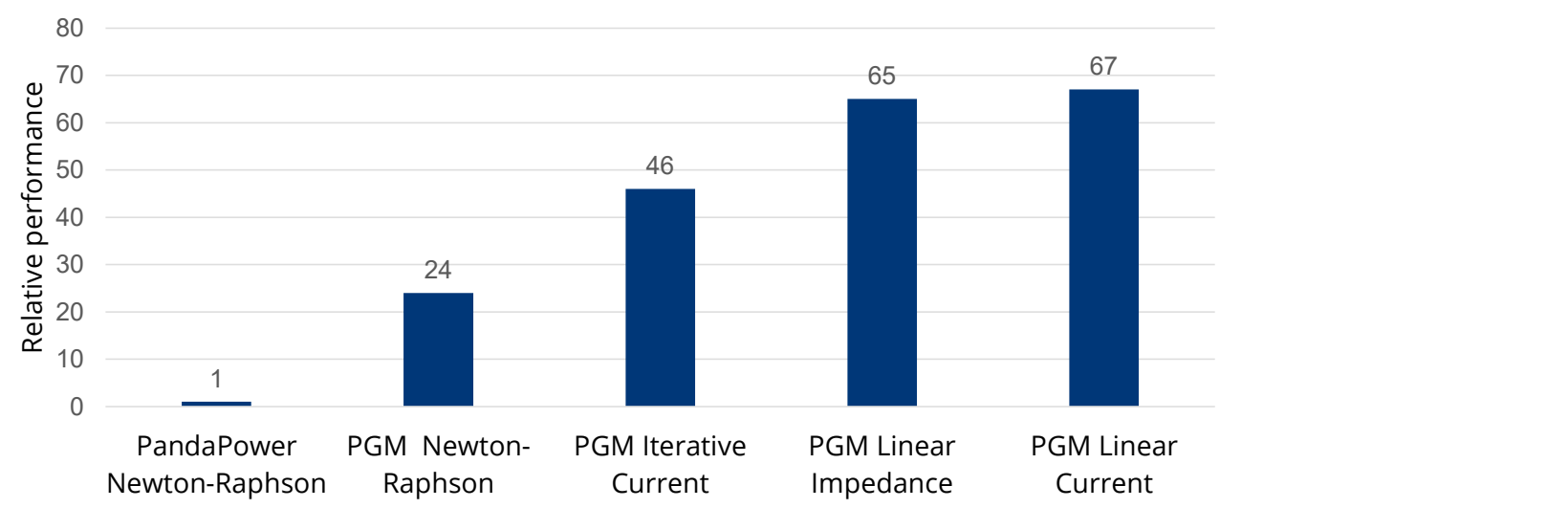

Relative performance for symmetric calculation

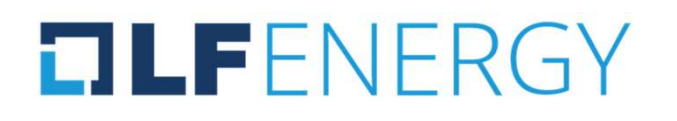

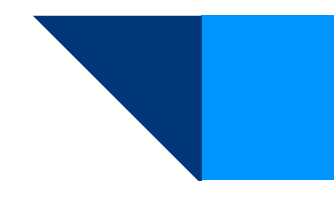

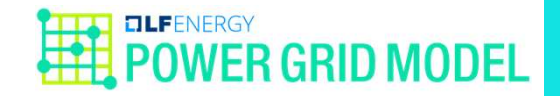

#### Performance Benchmark

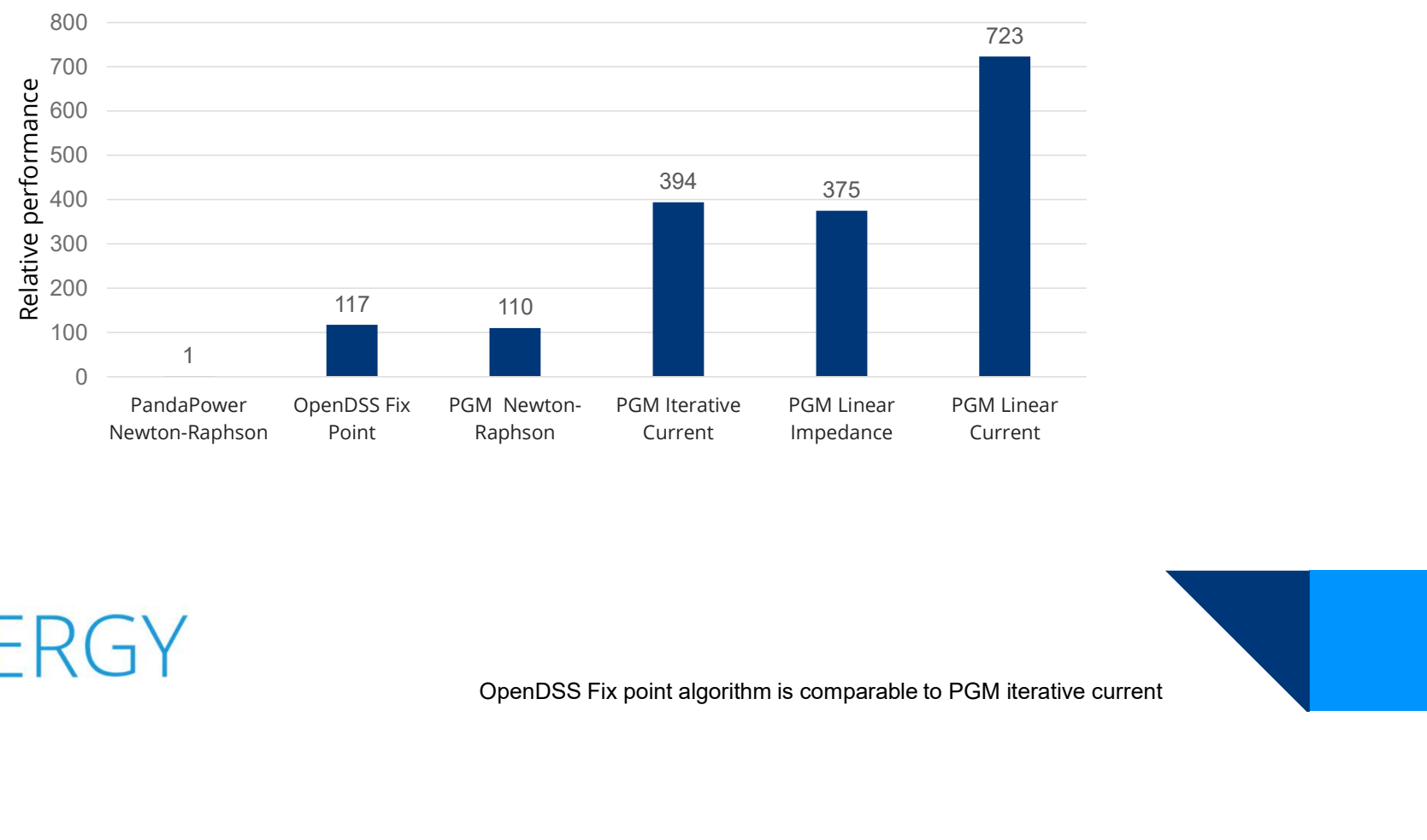

Relative performance for asymmetric calculation

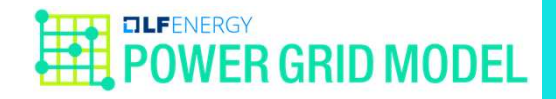

# Current Deployment - CIM **Sand Strain September 1986**<br>Data conversions<br>- CIM<br>- Vision<br>- GridCal<br>- PandaPower<br>- Gaia (pending) Irrent Deployment<br>Data conversions<br>- CIM<br>- Vision<br>- GridCal<br>- PandaPower<br>- Gaia (pending) Note the Deployment<br>Data conversions<br>- CIM<br>- Vision<br>- GridCal<br>- PandaPower<br>- Gaia (pending) Source the propriat Deployment<br>Data conversions<br>- CIM<br>- Vision<br>- GridCal<br>- PandaPower<br>- Gaia (pending)

- Data conversions
	-
	-
	-
	-
	-

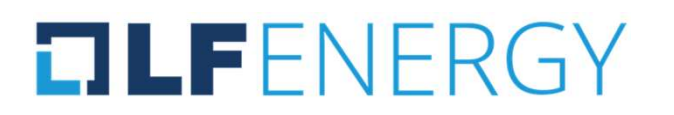

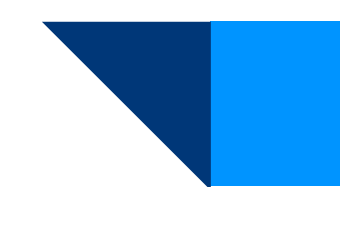

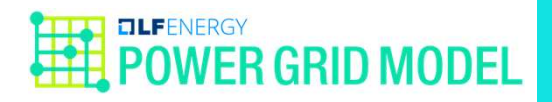

# Current Deployment

A fundamental building block for Alliander

• Deployed in 10+ applications inside Alliander

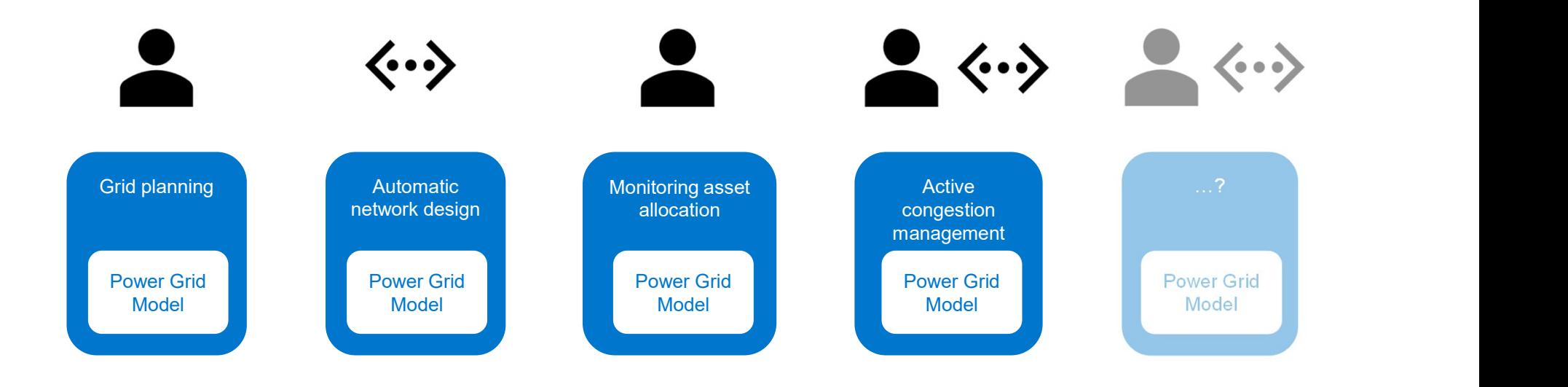

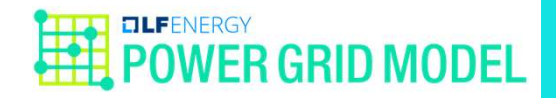

# Road to Open Source

• Ways of collaboration and contribution\*

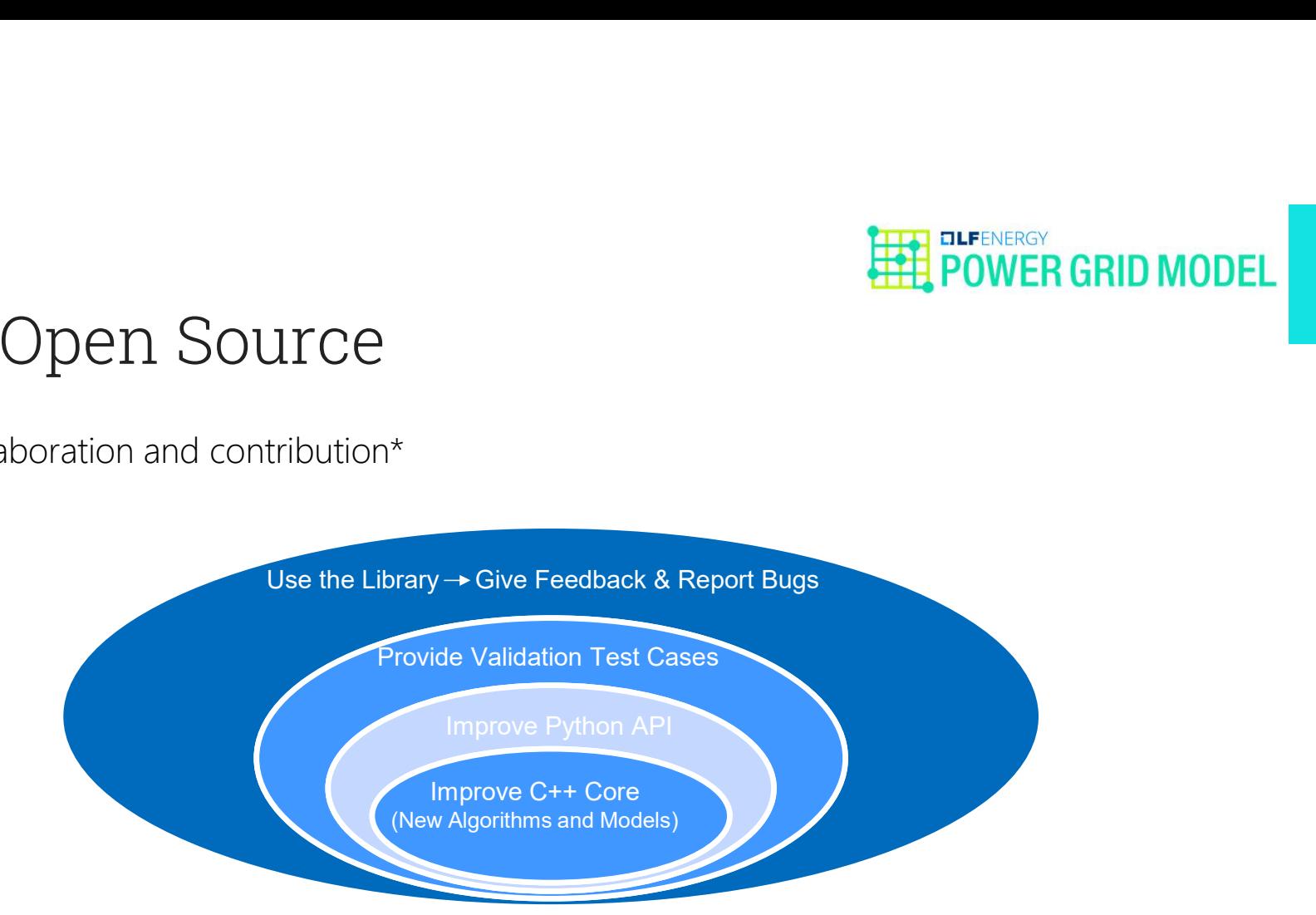

\* https://github.com/PowerGridModel/.github/blob/main/CONTRIBUTING.md

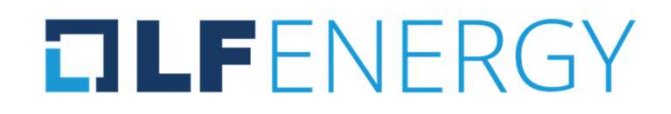

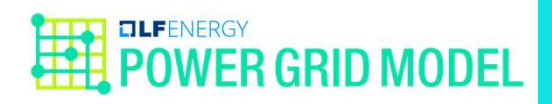

# Road to Open Source

• Current active partner

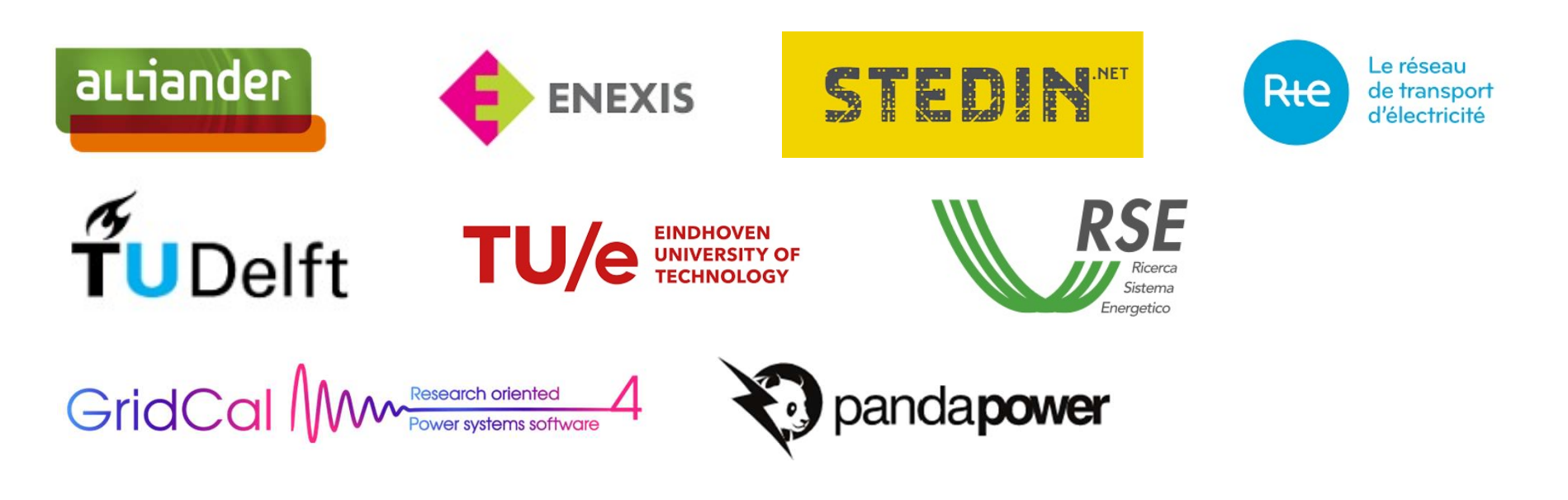

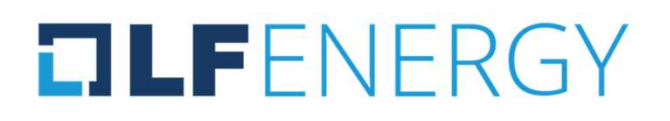

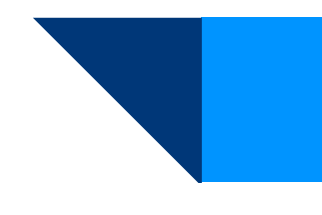